淡江大學110學年度第2學期課程教學計畫表

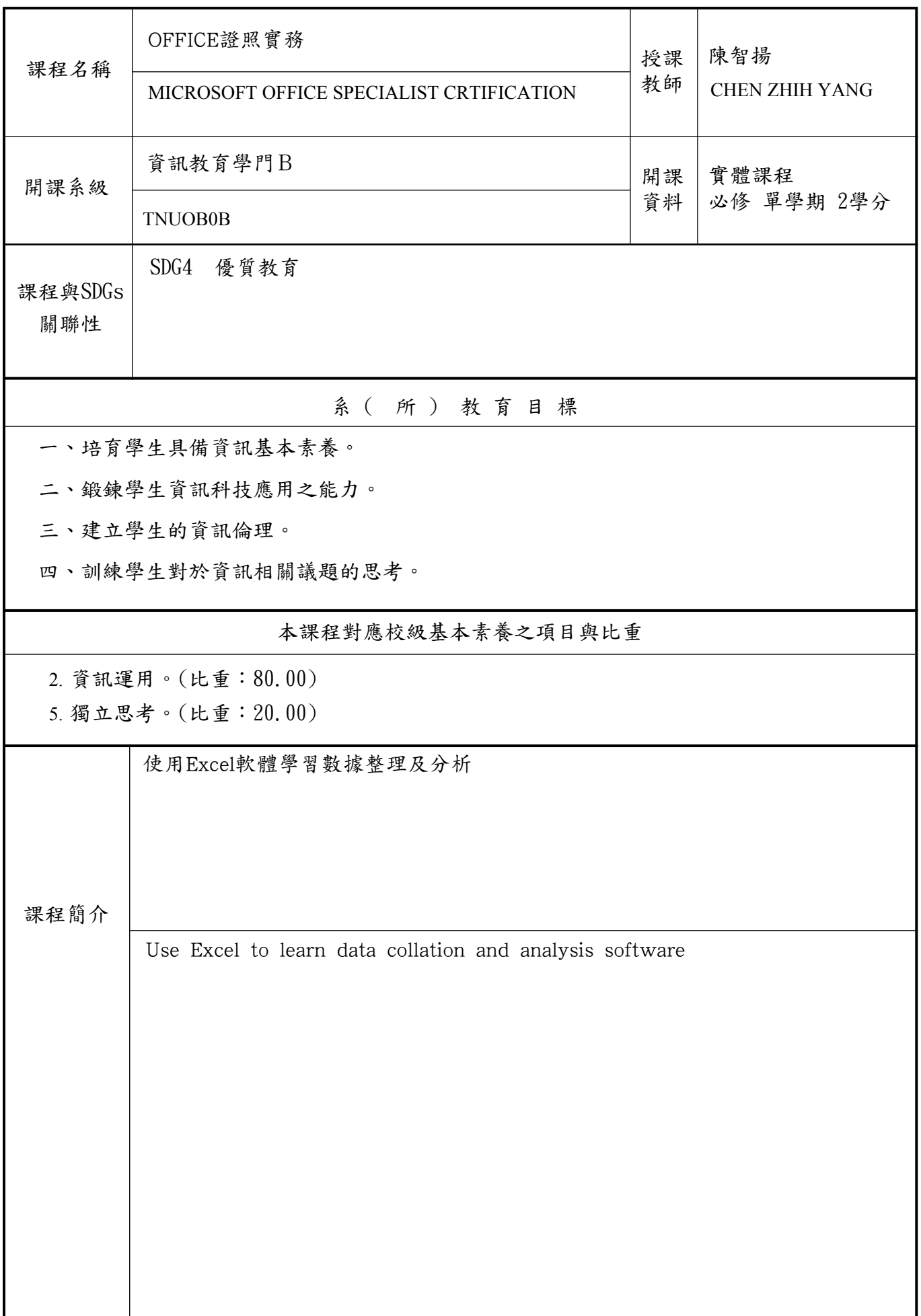

## 本課程教學目標與認知、情意、技能目標之對應

將課程教學目標分別對應「認知(Cognitive)」、「情意(Affective)」與「技能(Psychomotor)」 的各目標類型。

一、認知(Cognitive):著重在該科目的事實、概念、程序、後設認知等各類知識之學習。

二、情意(Affective):著重在該科目的興趣、倫理、態度、信念、價值觀等之學習。

三、技能(Psychomotor):著重在該科目的肢體動作或技術操作之學習。

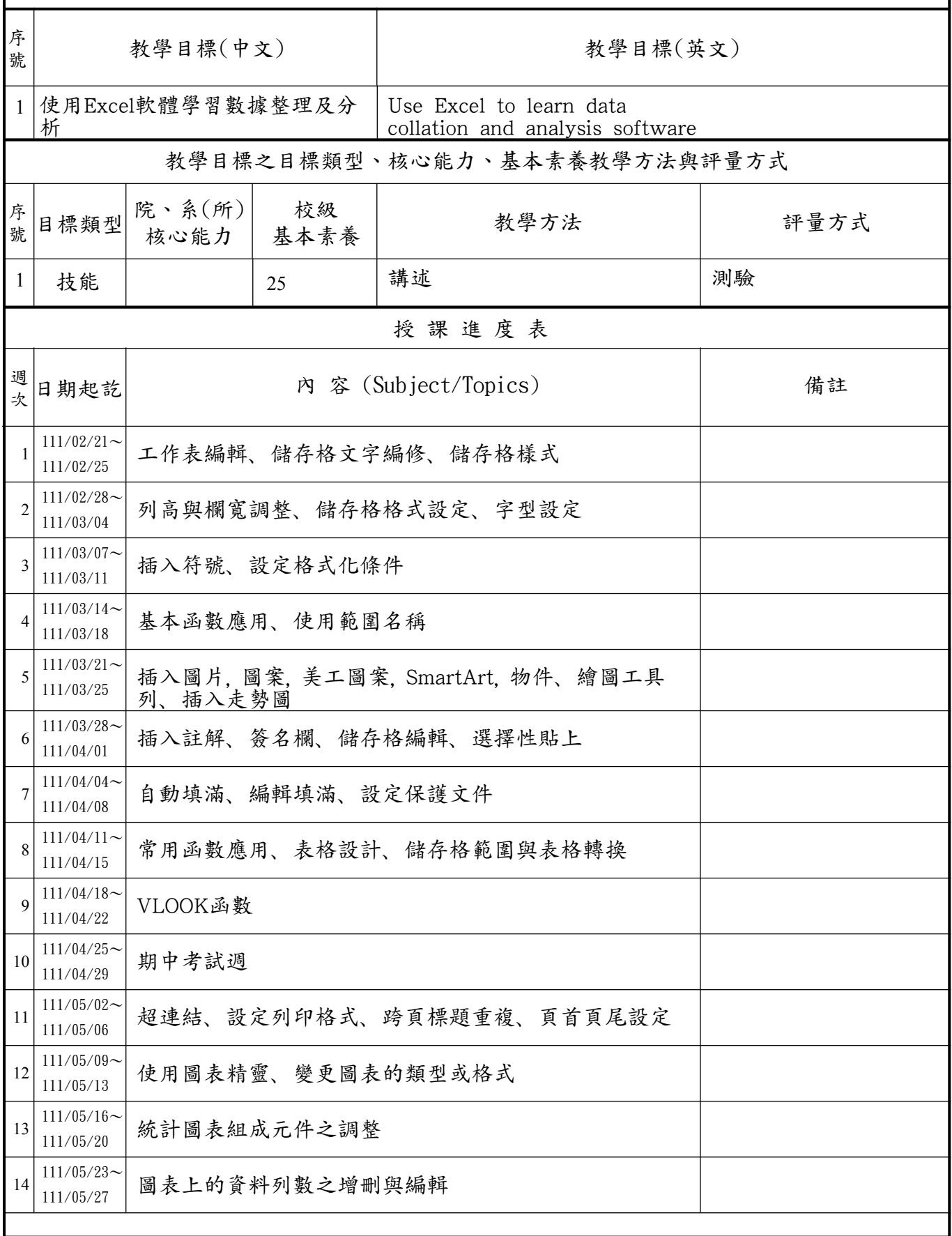

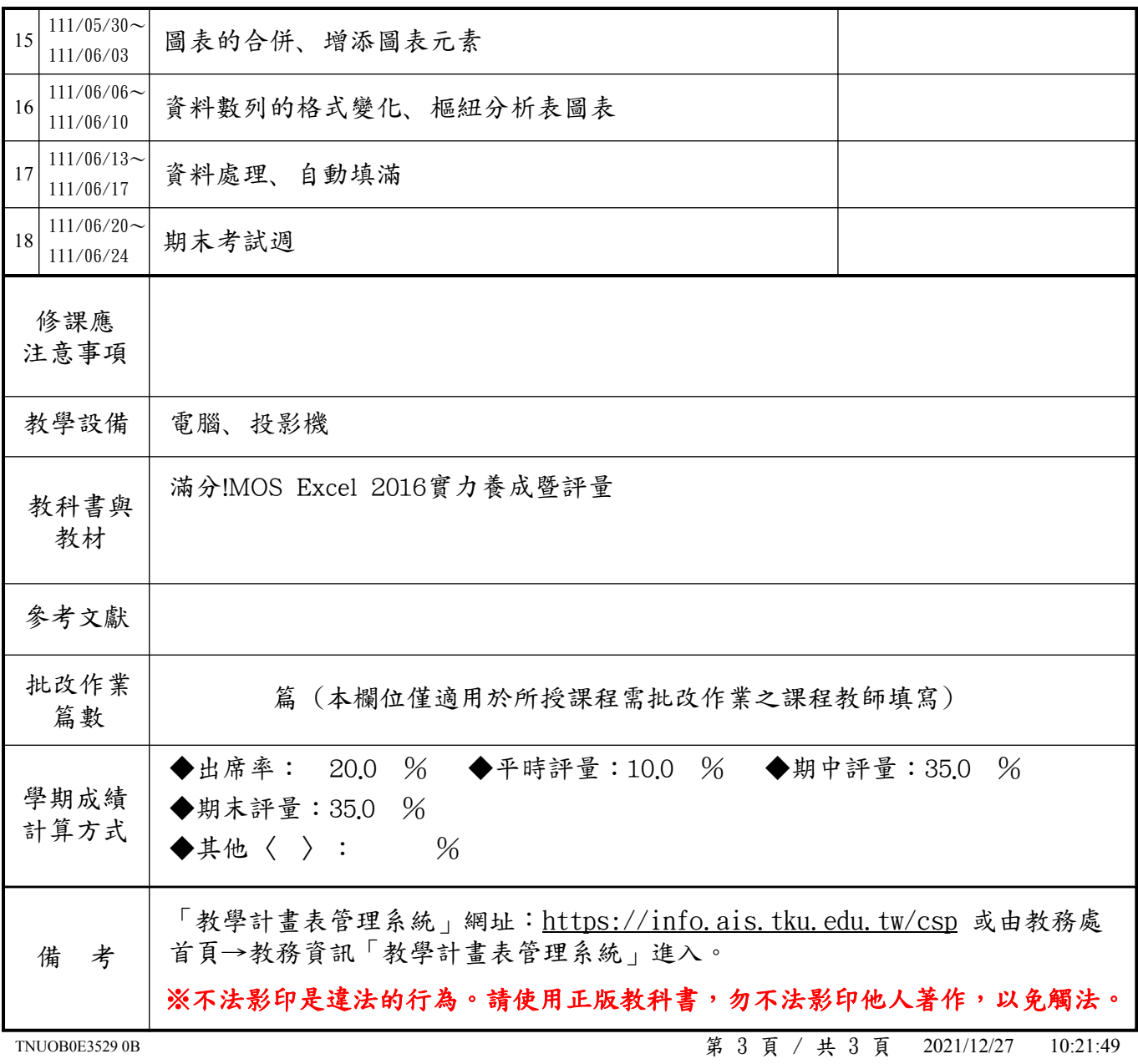